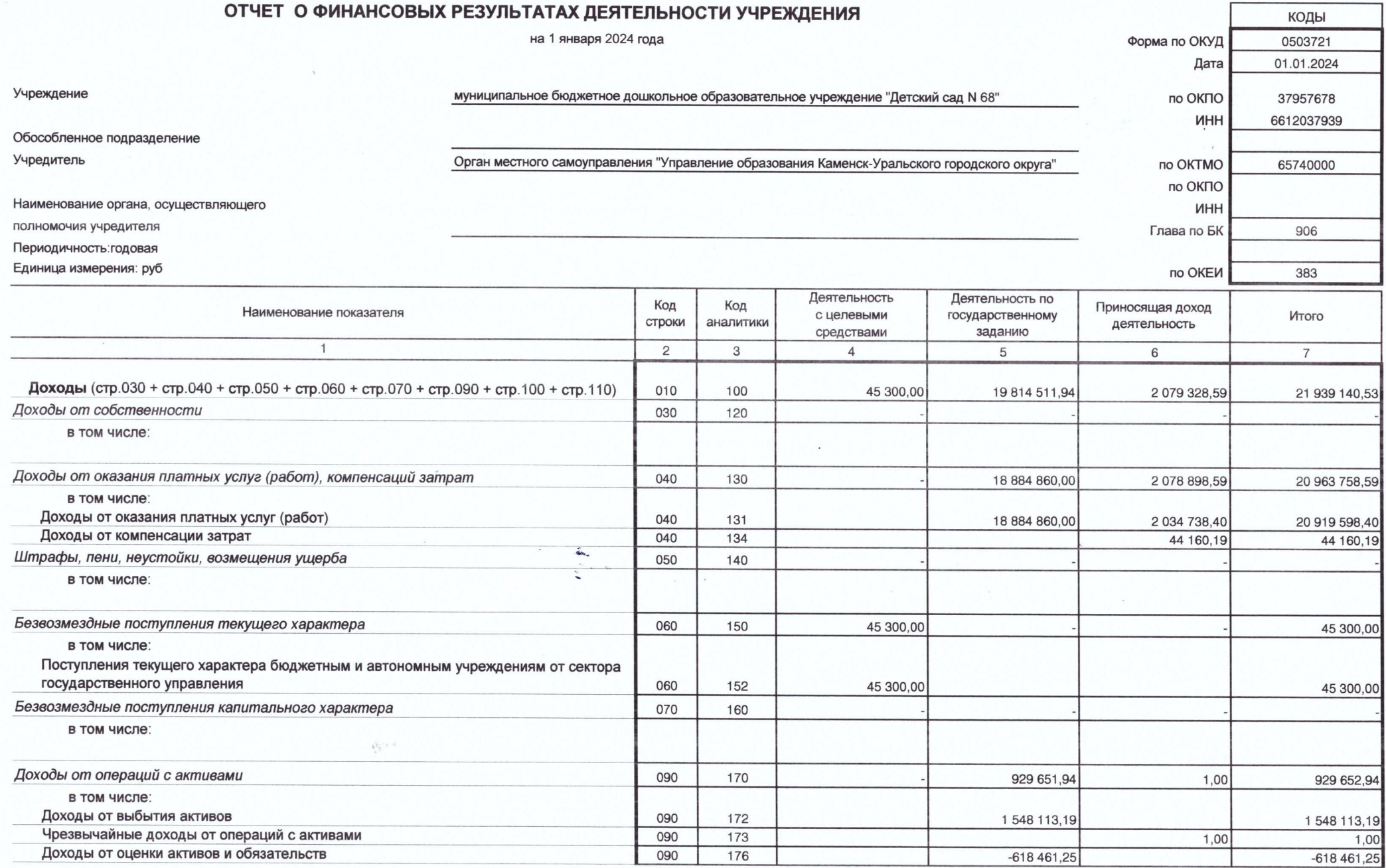

 $\bar{\mathbf{a}}$ 

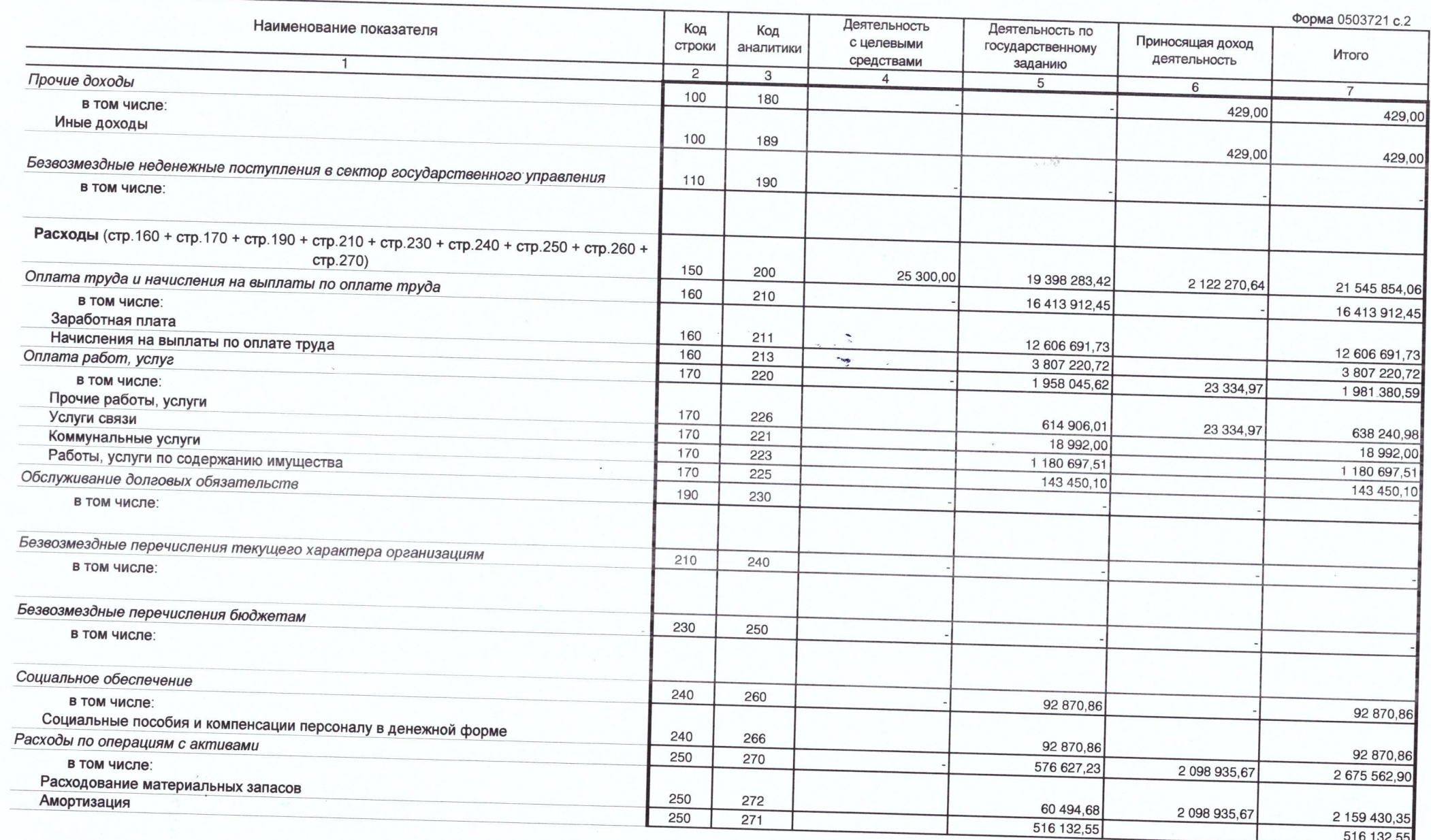

 $\mathfrak{g}_1$  .

 $\mathcal{N}$ 

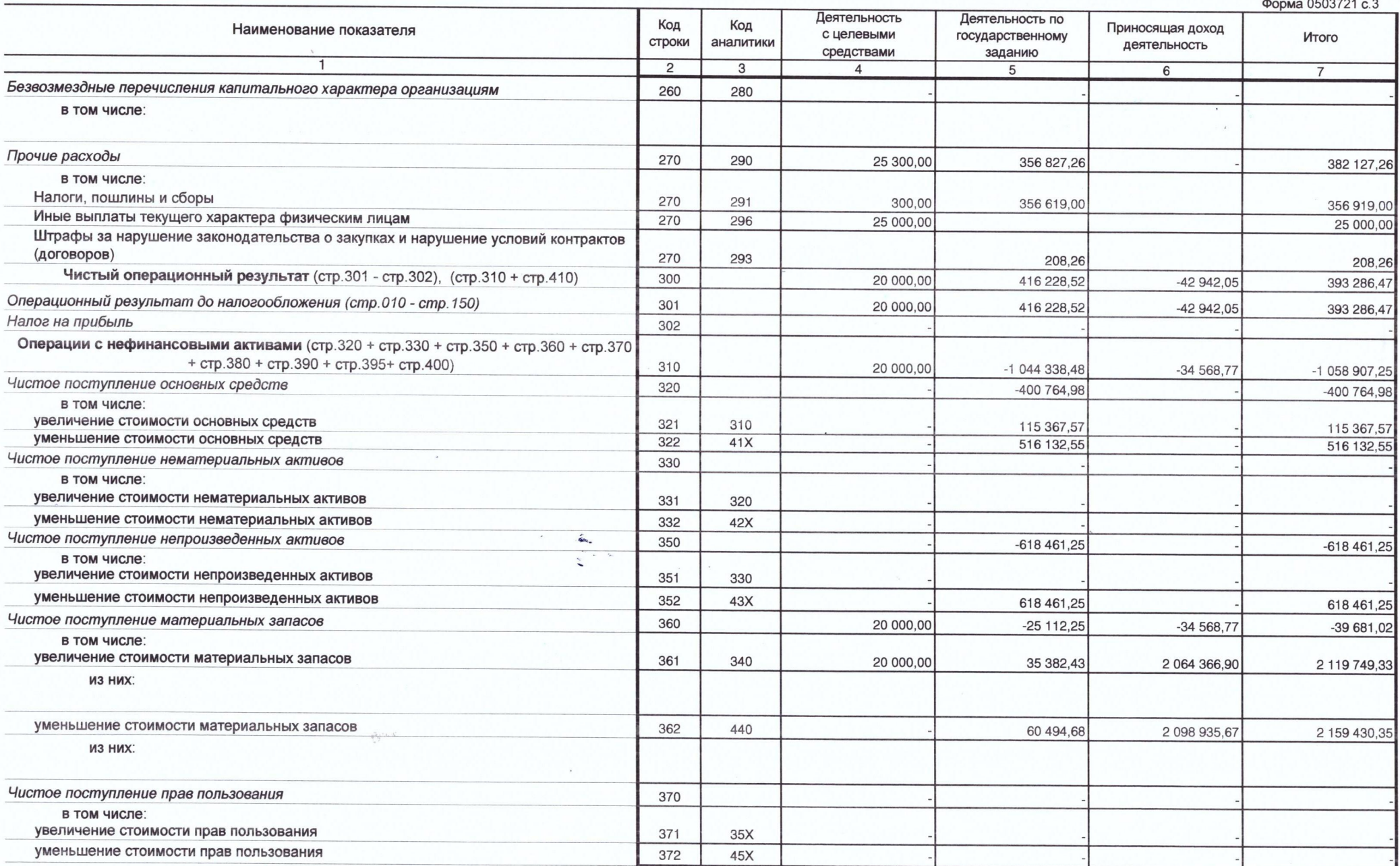

 $\hat{\mathcal{B}}$ 

 $\mu_{\rm g}$ 

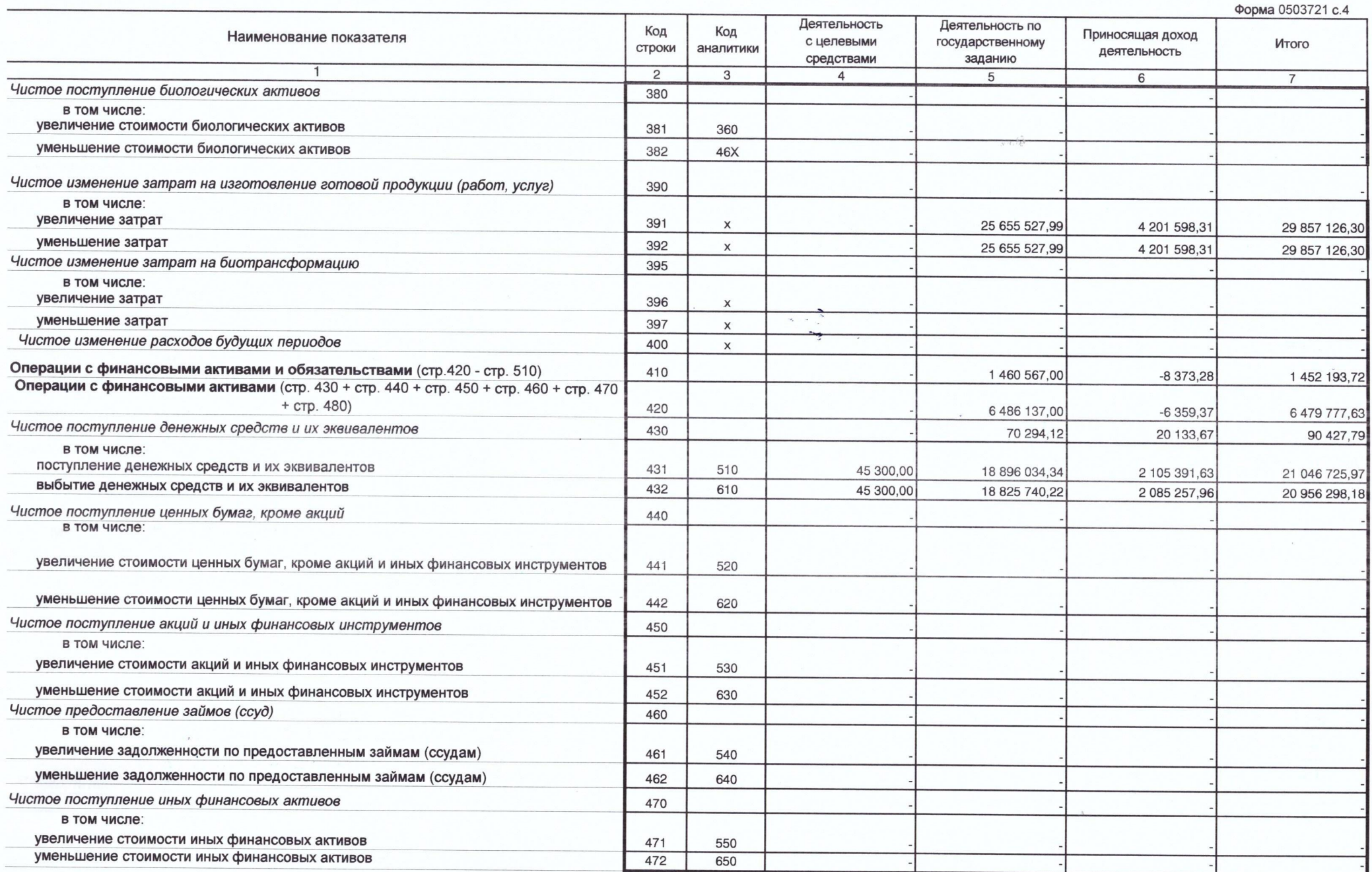

 $\phi$ 

 $\mathcal{E}^{\mathcal{E}}$ 

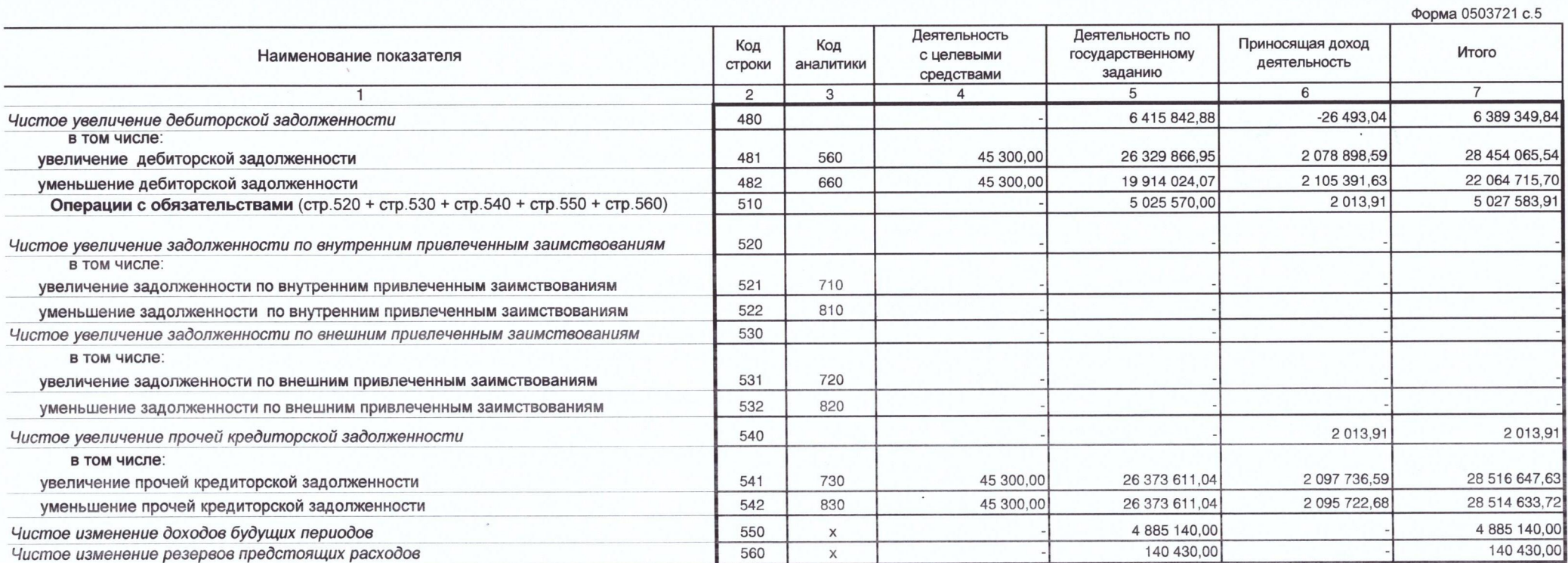

 $\omega^{\rm b}$ 

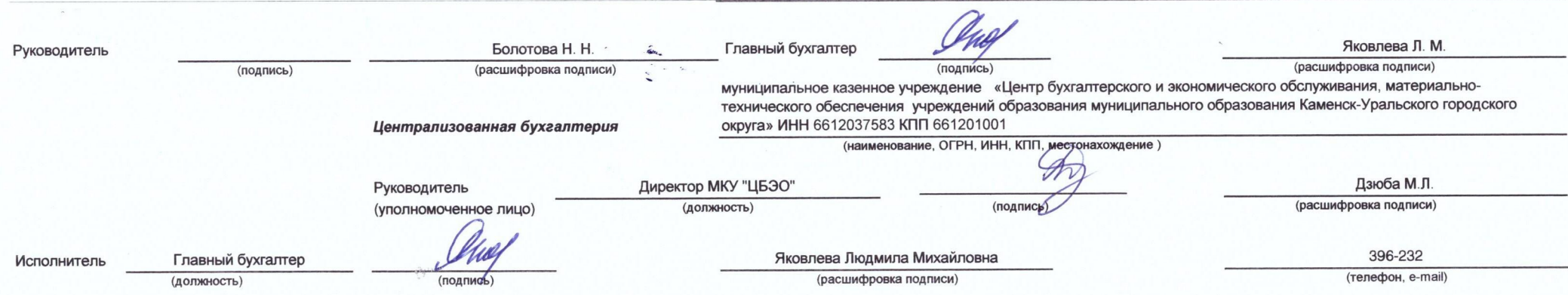

 $\boldsymbol{s}$ 

01.01.2024